# **Using C/C++ and Fortran together:**

This tutorial covers mixing C/C++ and FORTRAN together, allowing C/C++ to call FORTRAN functions and FORTRAN to call C/C++ functions. Integrating C/C++ and FORTRAN into a single executable relies upon knowing how to interface the function calls, argument list and global data structures so the symbols match in the object code during linking. FORTRAN and C/C++ interoperability is sucessful when datatypes are matched appropriately, arguments passed correctly, the code linked properly and the executable runs without error.

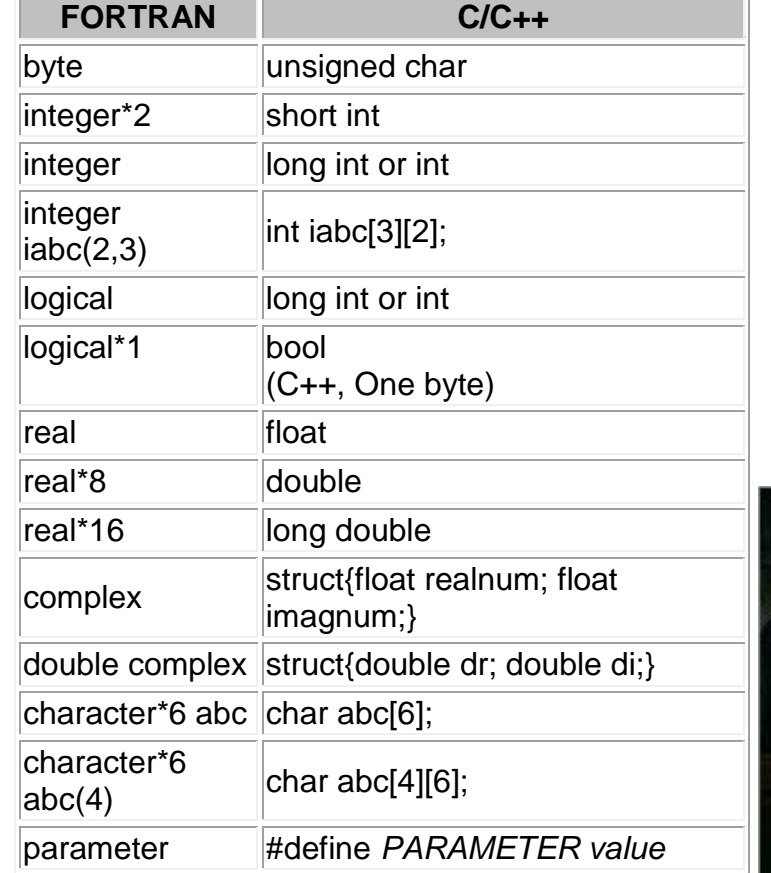

# **Comparison of FORTRAN and C/C++ datatypes:**

This table shows the appropriate types to use for FORTRAN and C/C++ interoperability.

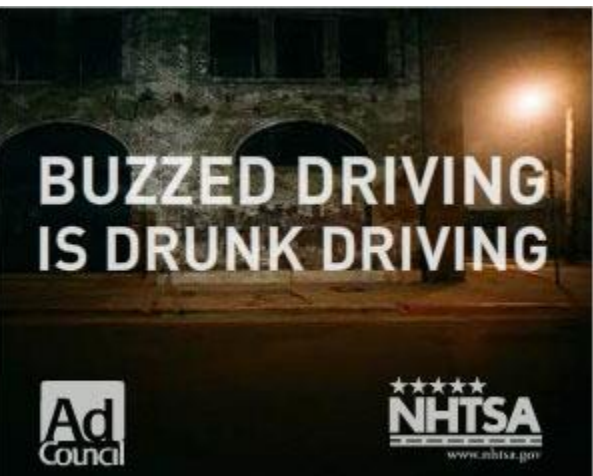

# **FORTRAN and C Arrays:**

Order of multi dimensional arrays in C/C++ is the opposite of FORTRAN.

Native FORTRAN layout (collumn-major order): INTEGER A(2,3)

 $a(1,1) | a(2,1) | a(1,2) | a(2,2) | a(1,3) | a(2,3)$ 

Or INTEGER  $A(2,2,2)$ 

 $a(1,1,1) | a(2,1,1) | a(1,2,1) | a(2,2,1) | a(2,2,1) | a(1,1,2) | a(2,1,2) | a(1,2,2) | a(2,2,2)$ 

Native C layout (row-major order) is **NOT** equivalent to the FORTRAN layout: int a[2][3];

a[0][0]  $|a[0][1] |a[0][2] |a[1][0] |a[1][1] |a[1][2]$ 

Thus:

- Equivalent multidimension arrays:
	- $\circ$  FORTRAN 77: INTEGER I(2,3,4)
	- $\circ$  FORTRAN 90: INTEGER, DIMENSION(2, 3, 4) :: I
	- $\circ$  C: int i[4][3][2];
- Accessing a FORTRAN array in C: Native FORTRAN:

```
 INTEGER I,J,NI,NJ
 PARAMETER(NI=2,NJ=3)
  INTEGER B(NI,NJ) same as B(2,3)
   DO J = 1, NJ loop to 3
      DO I = 1, NI loop to 2
       PRINT 10, I, J, B(I, J)
10 FORMAT('B(', I1, ',', I1, ') =', I2)
      END DO
   END DO
```
Native C:

 $\bullet$ 

```
 int a[3][2])
 int i, j;
for (i = 0; i < 3; i++)for (j = 0; j < 2; j++)printf("a[%d][%d] = %d\n", i, j, a[i][j]);
```
 C array a[3][2] memory layout: a[0][0] a[0][1] a[1][0] a[1][1] a[2][0] a[2][1]

- In FORTRAN 90, also check out the "RESHAPE" directive.
- It is best not to re-dimension multi dimensional arrays within a function. Pass array size "n" and declare array as x[n][];

# **Linking FORTRAN And C Subroutines:**

Fortran subroutines are the equivalent of "C" functions returning " $(void)$ ".

**Note:** The entry point names for some FORTRAN compilers have an underscore appended to the name. This is also true for common block/structure names as shown above.

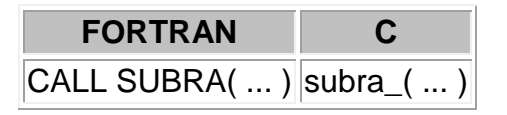

The f77 comiler flags "-fno-underscore" and "-fno-second-underscore" will alter the default naming in the object code and thus affect linking. One may view the object file with the command nm (i.e.: nm *file*.o).

Note: The case in FORTRAN is NOT preserved and is represented in lower case in the object file. The g77 compiler option "-fsource-case-lower" is default. GNU g77 FORTRAN can be case sensitive with the compile option "-fsource-case-preserve".

**NOTE:** When debugging with GDB, the Fortran subroutines must be referenced with names as they appear in the symbol table. This is the same as the "C" representation. Thus when setting a break point at the Fortran subroutine subra(), **issue the comand** "break subra ".

Man pages:

- [nm](http://man.yolinux.com/cgi-bin/man2html?cgi_command=nm) list symbols from object files
- [g77/f77](http://man.yolinux.com/cgi-bin/man2html?cgi_command=g77)

# **Function Arguments:**

All arguments in FORTRAN are passed by reference and not by value. Thus C must pass FORTRAN arguments as a pointer.

**FORTRAN C**

call subra( i, x) subra\_( int \*i, float \*x)

### **Character variables:**

 Linux and GNU compilers: When passing character strings, the length must follow as separate arguments which are passed by value.

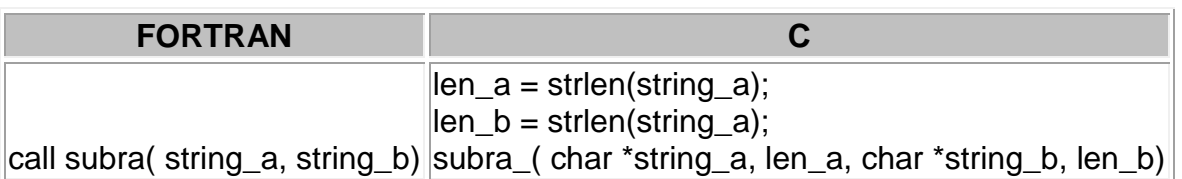

- I have also seen the passing of a data structure containing two elements, the character string and an integer storing the length. This is common with databases such as Oracle.
- Classic AT&T UNIX: When passing character strings, the length must be appended as separate arguments which are passed by value.

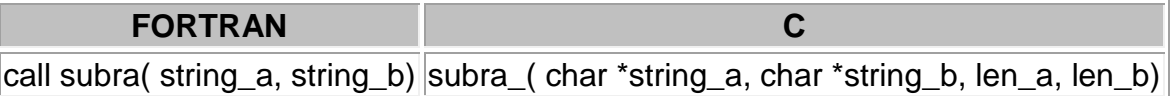

C expects strings to be null-terminated. Thus character strings from FORTRAN which are passed back to "C" should be null terminated with  $CHAR(0)$ 

```
CHARACTER(LEN=32) :: sample string = "This is a sample"//CHAR(0)
or
CALL SUBRA ('A string'//CHAR(0))
```
# **Alternate Returns:**

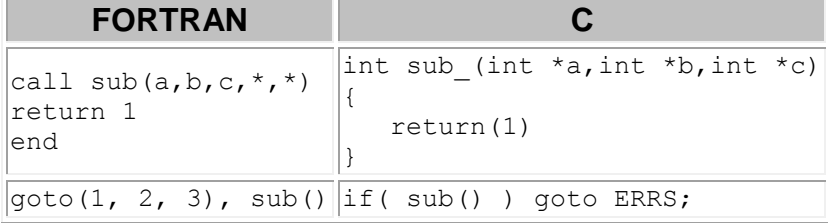

Note: When using alternate returns to turn on/off an intlevel by returning a 1/0 you must use a FORTRAN wrapper to perform this function on the CSC Norwich mainframe. This is because the C compiler is old.

 **Buffering output:** Your machine may be configured where the output buffering defaults for FORTRAN and C may be configured the same or differently. C output may be buffered buffered while FORTRAN may not. If so, execute a function initialization task to unbuffer C otherwise print statements for C will be output out of order and at the end.

```
 #include <stdio.h>
          void ersetb(void){
             setbuf(stdout, NULL); /* set output to unbuffered */
 }
```
### **Common Blocks:**

Fortran common block and global  $C/C++$  extern structs of same name are equivalent. Never use unnamed common blocks! Reference variables in same order, same type and with the same name for both C and FORTRAN. Character data is aligned on word boundaries.

```
 FORTRAN:
```

```
 DOUBLE PRECISION X
                INTEGER A, B, C
                COMMON/ABC/ X, A, B, C
           C:
                extern struct{
                   double x;
                  int a, b, c;
                } abc_;
           C++:
              extern "C" {
               extern struct{
                   double x;
                  int a, b, c;
                } abc_;
 }
```
Note: use of extern requires that the common block be referenced first by FORTRAN. If referenced first by C then drop the extern. The extern statement states that it is trying to reference memory which has already been set aside elsewhere.

[Potential Pitfall]: Byte alignment can be a source of data corruption if memory boundaries between FORTRAN and C/C++ are different. Each language may also align structure data differently. One must preserver the alignment of memory between the C/C++ "struct" and FORTRAN "common block" by ordering the variables in the exact same order and exactly matching the size of each variable. It is best to order the variables from the largest word size down to the smallest. Start with "double" followed by "float" and "int". Bool and byte aligned data should be listed last.

```
 FORTRAN:
               INTEGER A, B, C
                DOUBLE PRECISION D, E, F
                LOGICAL*1 FLAG
                COMMON/ABC/ A, D, FLAG, B, E
          C:
               extern struct{
                   int a;
                   double d;
                  bool flag;
                  int b;
                  double e;
                } abc_;
          C++:
             extern "C" {
               extern struct{
                   int a;
                  double d;
                  bool flag;
                  int b;
                  double e;
                } abc_;
 }
```
### **Using GDB to examine alignment:**

- Set a breakpoint in the  $C/C++$  section of code which has visibility to the struct.
- While in a  $C/C++$  section of code:

```
(gdb) print &abc_.b
$3 = (int * ) 0x5013e8
```
- Set a breakpoint in the FORTRAN section of code which has visibility to the common block.
- While in a FORTRAN section of code:

```
(gdb) print &b
$2 = (PTR T0 -> (integer)) 0x5013e8
```
This will print the hex memory address of the variable as  $C/C++$  and FORTRAN view the variable. The hex address should be the same for both. If not, the data will be passed improperly.

**Forcing alignment with compiler arguments:** Mixing Intel FORTRAN compiler and GNU g++: use the following compiler flags to force a common memory alignment and padding to achieve a common double word alignment of variables:

• Intel FORTRAN: -warn alignments -align all -align rec8byte

- $\bullet$  Intel C/C++:  $-zp8$
- GNU g++: -Wpadded -Wpacked -malign-double -mpreferred-stack-boundary=8 Example warning: warning: padding struct size to alignment boundary
- GNU g77: -malign-double

# **Example:**

# **FORTRAN program calling a C function:**

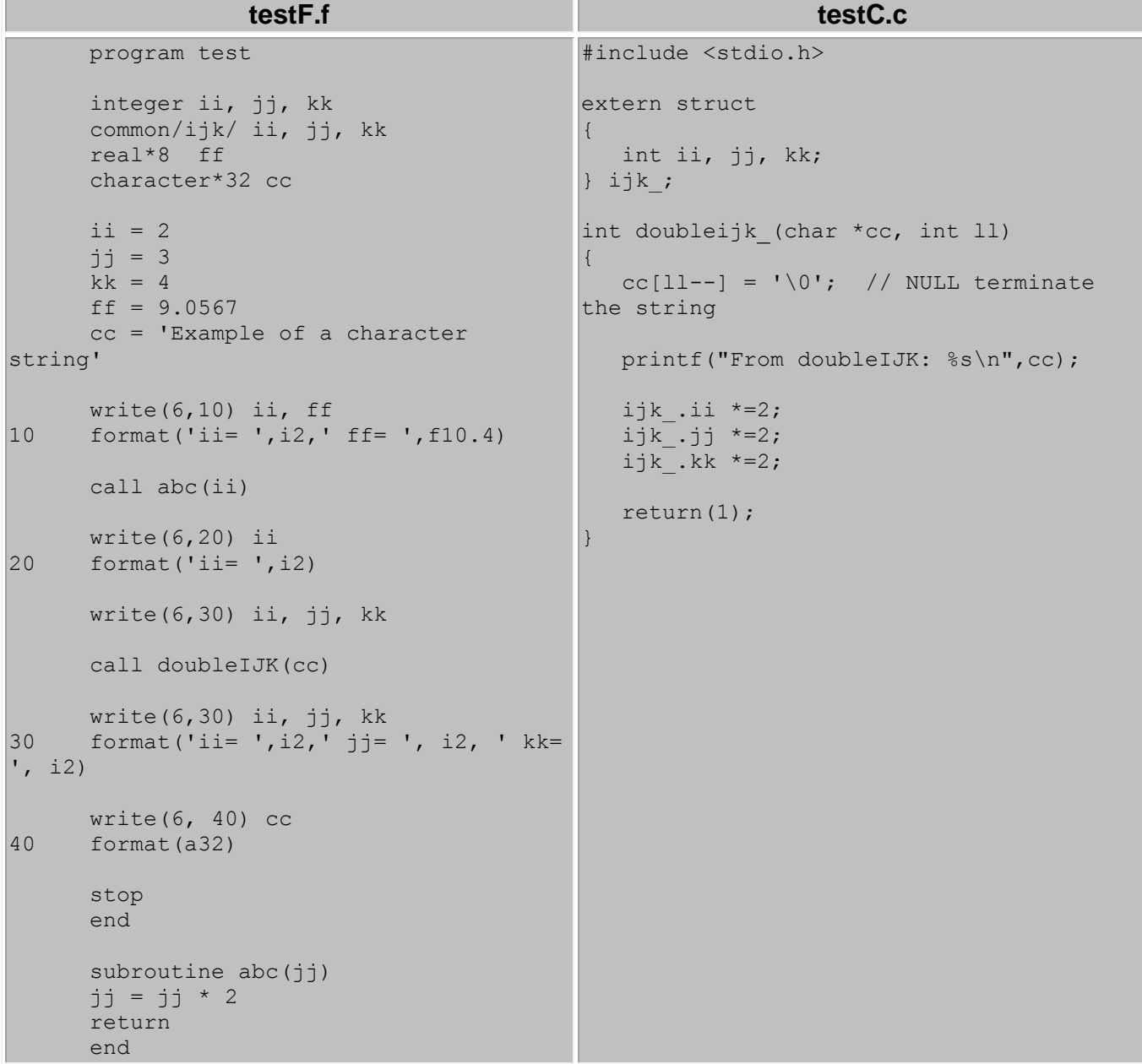

Compile:

- f77 -c testF.f
- gcc -c testC.c
- f77 -o test testF.o testC.o

Note: If there is use of C/C++ standard libraries you may have to include the following linking arguments: -lc or -lstdc++

Run: ./test

ii= 2 ff= 9.0567  $i = 4$ ii=  $4 \text{ } j = 3 \text{ } k = 4$ From doubleIJK: Example of a character string  $i = 8$  jj= 6 kk= 8 Example of a character string

[Potential Pitfall]: If one does not terminate the string with NULL, the default with the new compilers (fort77 1.15 and gcc 4.5.2) and linker is to terminate the string with  $\sqrt{004}$ ' which is EOT (end of transmission). Previously this was not required but it is now. This code (cc[ll--] = '\0';) replaces the string terminating EOT character with a NULL.

#### **C++ calling a FORTRAN function:**

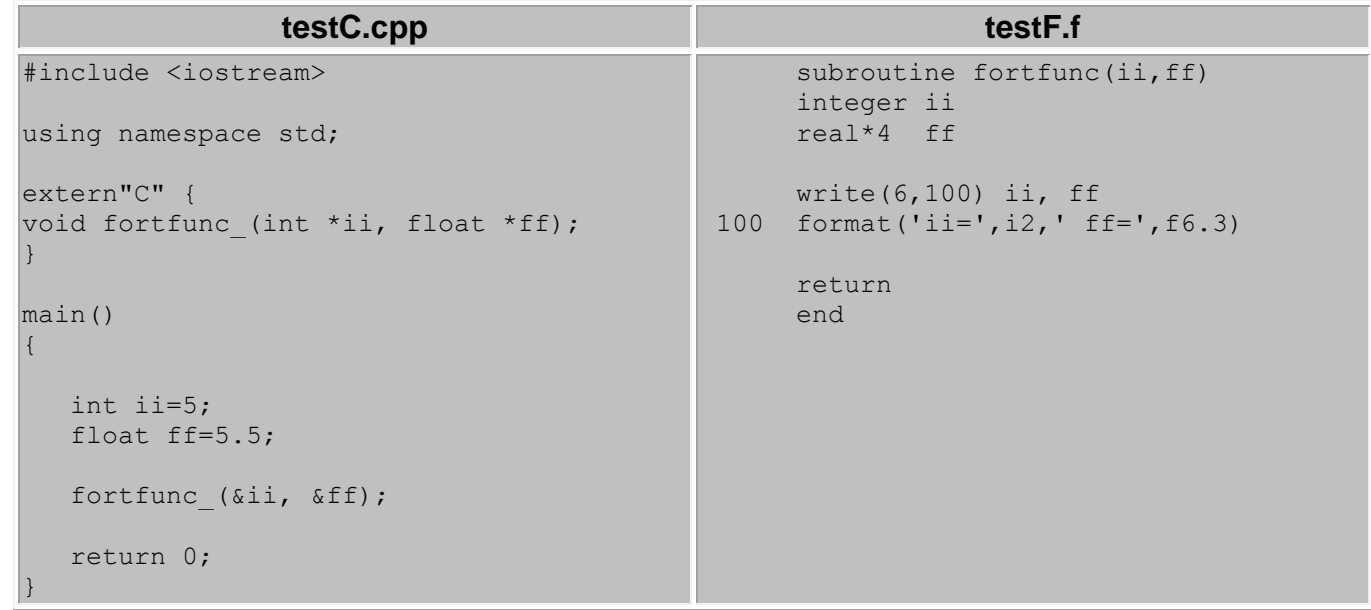

#### Compile:

f77 -c testF.f

- g++ -c testC.cpp
- g++ -o test testF.o testC.o -lg2c

Run: ./test

ii= 5 ff= 5.500

### **File I/O:**

FORTRAN unit numbers can not be shared with "C" and "C" file pointers can not be used by FORTRAN. Pass data to a function (pick one language) which does the I/O for you. Use this function by both languages.

# **VAX Extensions:**

The GNU FORTRAN compilers have only ported a small subset of VAX extensions. The vast majority will require a clever re-write.

#### **VAX Variable Format Expressions:**

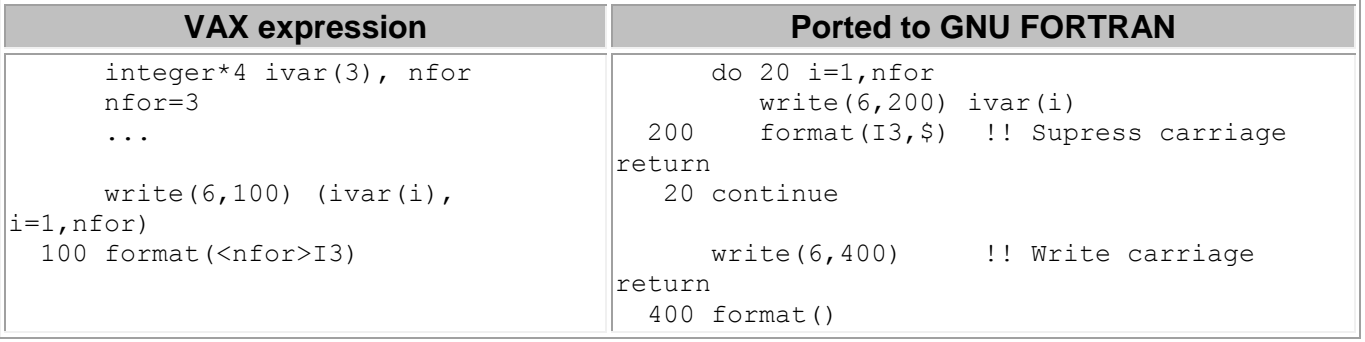

#### **VAX intrinsic functions:**

Many are not supported in GNU FORTRAN and require the creation of an equivalent library written in "C".

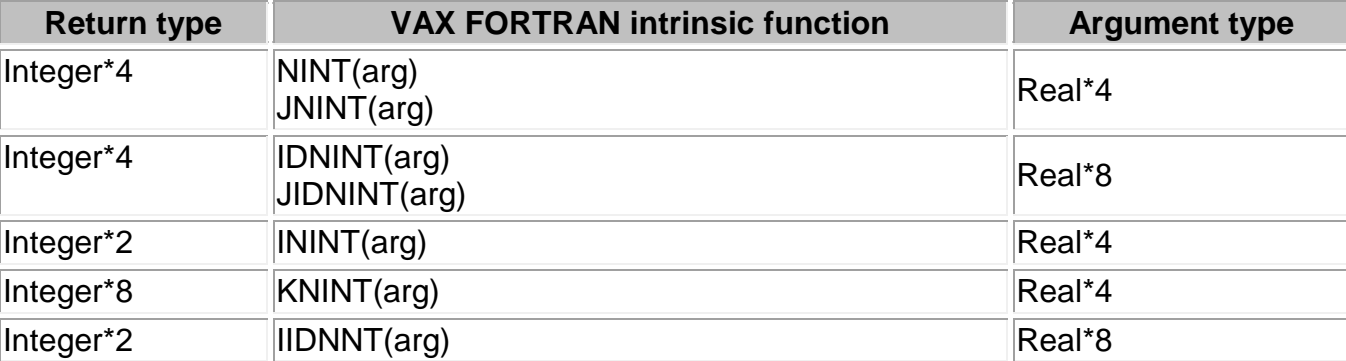

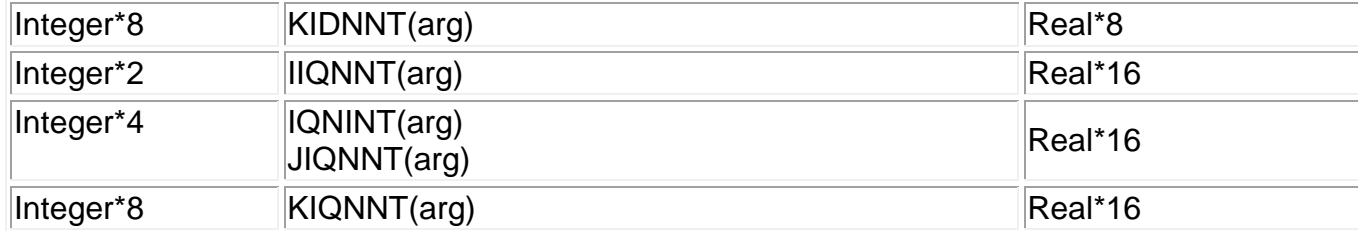

Example: inint.c

```
short int inint (float *rval)
{
  if (*rval < 0.0)return (*rval - 0.5); else
     return (*rval + 0.5);}
```
- gcc -c inint.c
- gcc -c idnint.c
- ...
- Create library: ar -cvq libvax.a inint.o idnint.o ...

#### **C++:**

When mixing Fortran with C++, name mangling must be prevented.

```
#ifdef cplusplus
          extern"C" {
        #endif
 .
 .
        place declarations here
 .
 .
        #ifdef __cplusplus
 }
        #endif
```
For more on  $C_{++}$  name mangling, see the YoLinux.com  $C_{++}$  name mangling discussion.

### **The Intel FORTRAN compiler:**

The [Intel FORTRAN compiler](http://software.intel.com/en-us/articles/fortran-compilers/) has become a popular FORTRAN compiler for Linux as it supports many of the FORTRAN extensions supported by the Compaq (old DEC vax) and SGI FORTRAN compilers. (i.e. "structure", "record", "external", "encode", "decode", "find", "virtual", "pointer", "union", various intr8insic functions, I/O directives, ...) It links with object code generated by GNU  $\frac{gcc}{g++}$  compilers as well as their own Intel C/C++ compilers.

#### **Installation:** (as root)

- mkdir /opt/intel
- cd /opt/intel
- move Intel Fortram compiler tar ball to this directory.
- tar xzf 1\_fc\_c\_9.0.033\_ia32.tar.gz
- $\bullet$  cd 1 fc c 9.0.033/
- ./install.sh

```
1 : Install
```
2 : provide name of an existing license file. License file path :

```
/path-to-license-file/commercial_for_1_F2WC-5FDZV87R.lic
```
(file copied to /opt/intel/licenses)

```
1 (typical installation)
```
Type "accept" to agree to license terms.

Accept default location: /opt/intel/fc/9.0

Accept default location: /opt/intel/idb/9.0

```
x : Installation done
```
#### **Compiler use and user configurations:**

File: \$HOME/.bashrc

```
..
...
#
# Intel Compiler
#
# FlexLM license server
export INTEL_LICENSE_FILE=28518@license-server
# Support for Intel FORTRAN compiler
if [ -f /opt/intel/fc/9.0/bin/ifortvars.sh ];
then
    source /opt/intel/fc/9.0/bin/ifortvars.sh
fi
# Support for Intel C/C++ compiler
if [ -f /opt/intel/cc/9.0/bin/iccvars.sh ];
then
   source /opt/intel/cc/9.0/bin/iccvars.sh
f_i# Support for Intel Debugger
if [ -f /opt/intel/cc/9.0/bin/idbvars.sh ];
then
    source /opt/intel/cc/9.0/bin/idbvars.sh
fi
```

```
...
...
export LD_LIBRARY_PATH
export PATH
```
File: Makefile (snipet)

```
F77=/opt/intel/fc/9.0/bin/ifort
F77FLAGS= -extend source -fpp -f77rtl -intconstant -ftz -pad-source -sox \
           -lowercase -warn alignments -cxxlibgcc
CXX=q++CPPFLAGS=-Wpadded -Wpacked
LDFLAGS=-L/opt/intel/fc/9.0/lib -lifport -lifcore -limf -Wabi -Wcast-align
DEBUG=-g
OBJS=file1.o file2.o
cpp-exe: $(OBJS)
       $(CC) $(LDFLAGS) -o name-of-exe $(OBJS)
.cpp.o:
    $(CXX) -c $(DEBUG) $(CPPFLAGS) $<
.f.o:
    $ (F77) -c $ (DEBUG) $ (F77FLAGS) $ <
```
Intel compiler directives:

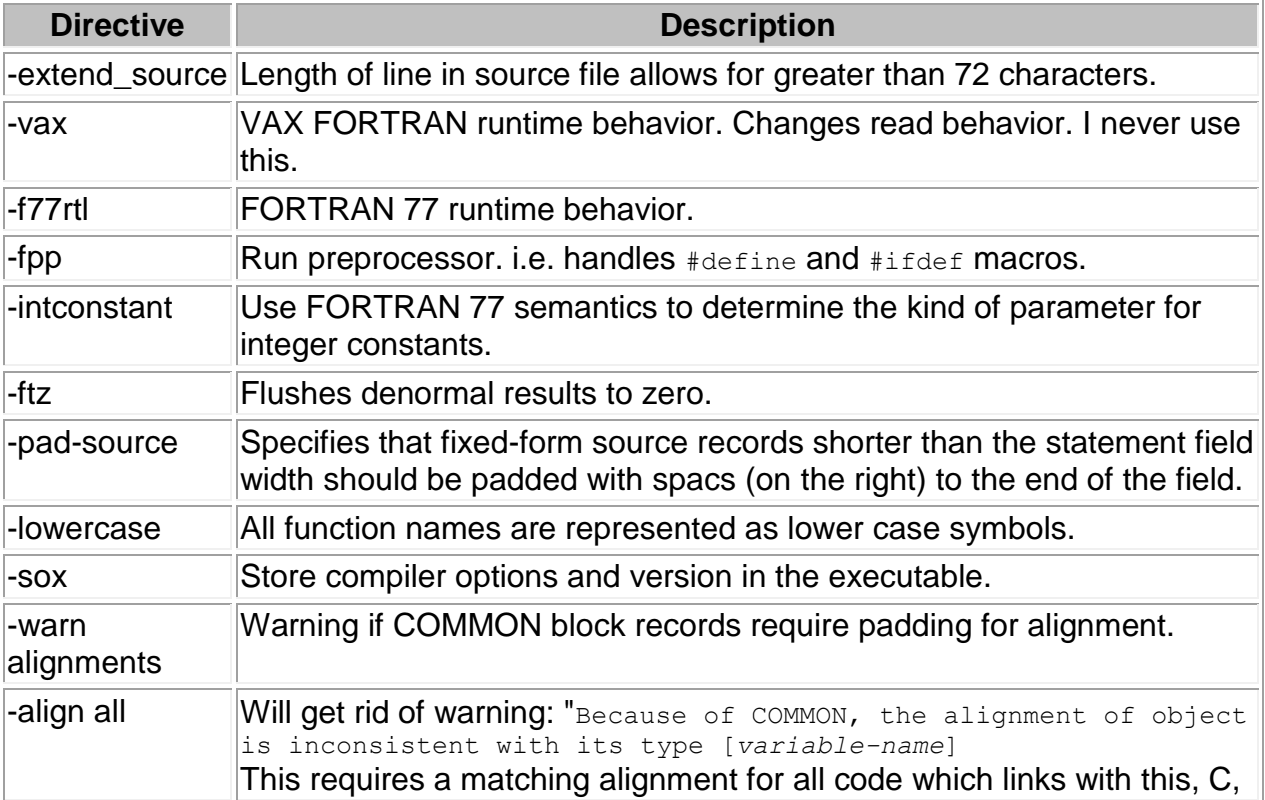

# C++ or FORTAN.

Use GNU g++ or Intel C++ compiler to compile and link with main():

```
g++ -o name-of-exe main_prog.cpp file1.o file2.o -L/opt/intel/fc/9.0/lib -lifport -
lifcore -limf -Wabi -Wcast-align
```
Using ddd as a front-end for the Intel debugger:

ddd --debugger "/opt/intel/idb/9.0/bin/idb -gdb" *exe-file*

[Potential Pitfall]: I found that I could not install the Intel FORTRAN compiler from an NFS mounted drive. I had to copy the Intel installation files to a local drive and install from there.

Documentation: [/opt/intel/cc/9.0/doc/main\\_for/mergedProjects/bldaps\\_for/](file://opt/intel/cc/9.0/doc/main_for/mergedProjects/bldaps_for/)